# **Application: gvSIG desktop - gvSIG bugs #1194**

 **After cancel difference geoprocess during the process, it creates a layer with part of the result** 10/02/2012 10:24 AM - Vicent Domenech

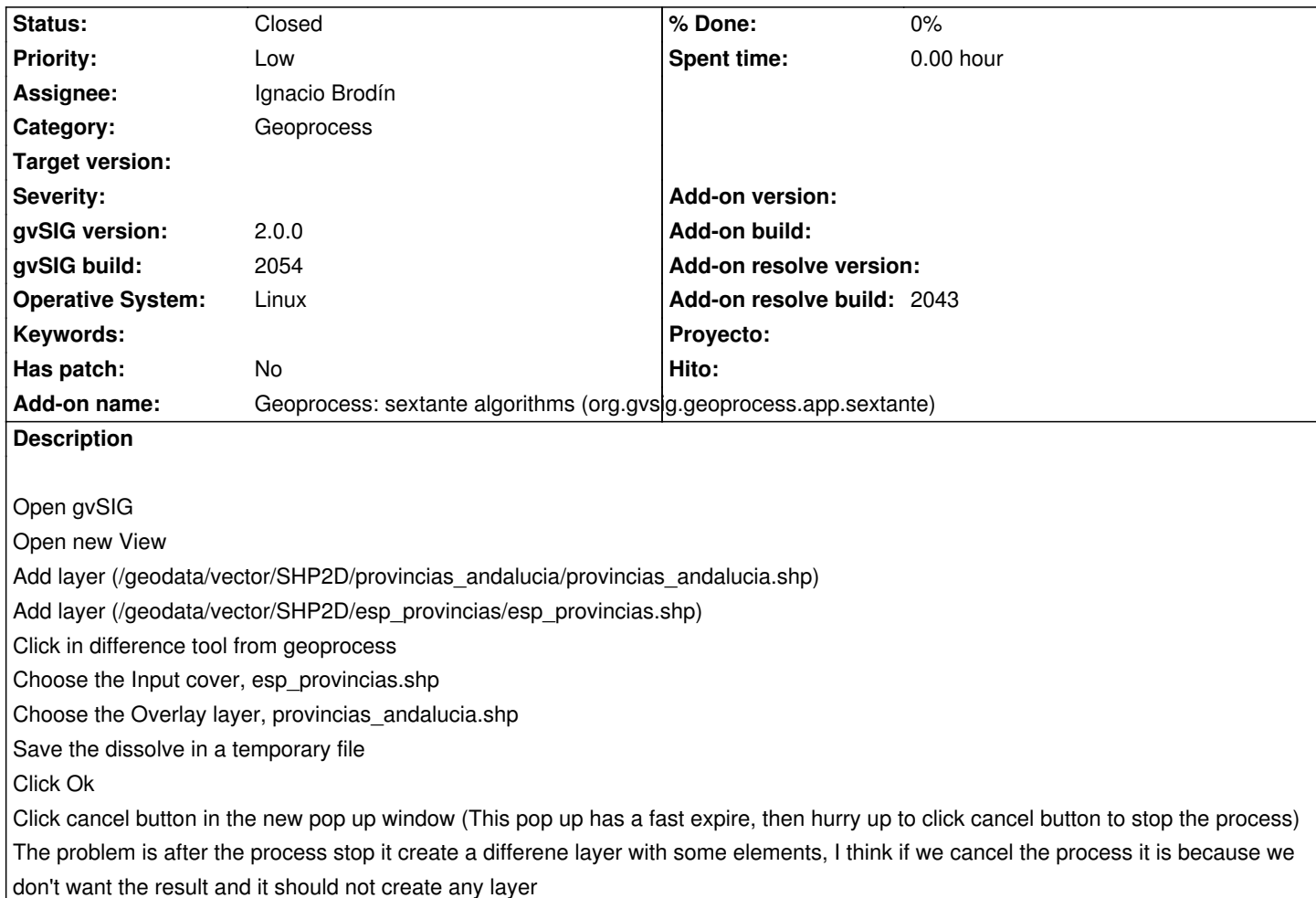

## **History**

### **#1 - 10/02/2012 03:18 PM - Manuel Madrid**

*- Priority changed from Normal to Low*

### **#2 - 10/18/2012 03:43 PM - Ignacio Brodín**

- *Status changed from New to Fixed*
- *Assignee set to Ignacio Brodín*
- *Target version set to 2.0.0-rc1*

gvsig-geoprocess:r322

# **#3 - 11/16/2012 01:04 PM - Abenchara Socorro**

*- Status changed from Fixed to New*

I have followed the steps above, and if I don't click on Cancel button appears a strange window flashing. I can't close gvSIG.

Tested in build 2058

### **#4 - 12/07/2012 01:47 PM - Joaquín del Cerro Murciano**

*- Target version changed from 2.0.0-rc1 to 2.0.0-final*

#### **#5 - 12/15/2012 06:21 PM - Manuel Madrid**

*- Target version deleted (2.0.0-final)*

#### **#6 - 01/16/2013 09:55 AM - Ignacio Brodín**

- *Status changed from New to Fixed*
- *Add-on name changed from Unknown to Geoprocess: sextante algorithms (org.gvsig.geoprocess.app.sextante)*
- *Add-on resolve build set to 2043*

It does not happen in the last version but I've solved a little problem related with those layers. The operation "difference" between some polygons return a TopologyException. It seems a problem with jts but I am not sure. The operation "Intersects" return true and later it is not possible calculate the difference because those geometries do not intersect.

gvsig-geoprocess:r348

# **#7 - 02/26/2014 12:40 PM - Álvaro Anguix**

*- Status changed from Fixed to Closed*